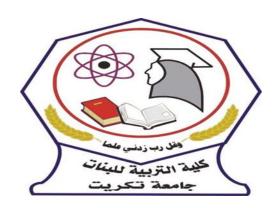

Tikrit University

College of Education for Women

English Department

Subject: Introduction to Academic Writing

2<sup>nd</sup> year

Lecturer: Athraa Abd Al-Salam Muhi

athraa.abdalsalam@tu.edu.iq

# **Logical Division of Ideas**

# Logical Division of Ideas

**Logical division of ideas** is a pattern of organization in which you divide a topic into points and discuss each point separately.

The model paragraph uses this pattern. You can use logical division to **organize many kinds of topics**, not just reasons.

### Sample Topics

- -reasons for owning an iPod/cell phone/PDA/small automobile, for exercising/not exercising, for learning English, , for being a vegetarian ...
- -Kind of teachers/shoppers/drivers/friends/students/teachers/bosses/foods.
- -types of books/movies/music/TV programs I like/don't like ...
- -advantages of living in a small town/big city/college dormitory, of being an only/the youngest/the oldest child/a twin ...
- disadvantages of living in a small town/big city/college dormitory, of being an only/the youngest/the oldest child/a twin ...
- -qualities of a good boss/good employee/good friend/teacher/parent/nurse/ paramedic/salesperson ...

Begin a logical division paragraph with a topic sentence similar to the following.

A good boss has three qualities.

Living in a college dormitory has several advantages.

There are four main styles of Chinese food.

In the supporting sentences, discuss each point one after the other. Introduce each new point with a signal word or phrase such as The first reason ..., The second type ..., The final advantage ..., In addition, Furthermore, Also, and Moreover.

The first reason I am a vegetarian is that vegetarians are healthier than meat-eaters.

Another quality of a good boss is fairness.

In addition, sharing clothing with a twin saves money.

Support each point with a convincing detail such as an example or a statistic (numbers-costs, amounts, percentages, and so on).

#### For example:

they want to touch and feel fabrics and visualize themselves in clothes. She buys things that she doesn't really need, such as jewelry and designer sunglasses.

In 2005, there were thirteen major hurricanes in the North Atlantic. A Big Mac contains 560 calories and 30 grams of fat.

End a logical division paragraph with a concluding sentence similar to one of these. For all these reasons, living at home is the best choice for me at this time in my life.

To sum up, a champion has to be motivated, disciplined, and talented. In brief, an effective ad grabs your attention and appeals to your emotions.

#### Coherence

In addition to unity, every good paragraph must have coherence.

A coherent paragraph flows smoothly from beginning to end. A reader can follow your ideas easily because one sentence leads naturally to the next one; there are no sudden jumps.

There are three main ways to make your paragraph coherent:

### l. Use nouns and pronouns consistently throughout a paragraph.

One way to achieve coherence is to use nouns and pronouns consistently throughout a paragraph, that is, continue to use the same nouns and pronouns you start with. For example, if you begin with a plural noun such as students, don't change to singular. Also, don't change pronouns; don't switch from you to they or he for no reason. Be consistent! If you use the pronoun you at the beginning of your paragraph, keep it throughout.

# 2. Use transition signals to show relationships among ideas.

Another way to give a paragraph coherence is to use transition signals. Transition signals are words and phrases that connect the idea in one sentence with the idea in another sentence. They are expressions such as first/second, furthermore, on the other hand, for example, and in conclusion. Transition signals are like traffic signals; they tell your reader when to slow down, turn around, and stop. Using transition signals makes your paragraph smoother and helps your reader understand it more easily.

3. Put your ideas into some kind of logical order, such as logical division of ideas.

# Run-Ons and Comma Splices

Run-ons and comma splices are similar errors. Both happen when you join sentences incorrectly.

A run-on happens when you join two simple sentences without a comma and without a connecting word.

Men like to shop quickly women like to browse.

A comma splice error happens when you join two simple sentences with a comma alone.

Men like to shop quickly, women like to browse.

There are three easy ways to correct run-on and comma splice errors:

1. Join the two sentences with a comma and a coordinating conjunction such as and, but, or so.

Men like to shop quickly, but women like to browse.

2. Make two sentences. Separate the two sentences with a period.

Men like to shop quickly. Women like to browse.

3. If you wish to show the relationship between the two sentences, add a sentence connector (and a comma) to the second sentence.

Men like to shop quickly. However, women like to browse.